# **CSE 333 Section 5 - Heap, Templates, STL**

Welcome back to Section! We're glad that you're here :)

## **Exercise 1**

```
#include <cstdlib>
class HeapInt{
public:
 HeapInt() { x = new int(5); }
  \simHeapInt () { delete x ; } // Delete the allocated int
private:
 int* x_i;
};
int main(int argc, char** argv) {
  HeapInt** hpint ptr = new HeapInt*;
 HeapInt* hpint = new HeapInt();
  *hpint ptr = hpint;
  delete hpint ptr;
  delete hpint; // Delete of hpint ptr doesn't delete what hpint
points to
  return EXIT_SUCCESS;
}
```
Assuming an instance of  $\text{HeapInt}$  takes up 8 bytes (like a C-struct with just  $\text{int} \star x$ ), how many bytes of memory are leaked by this program? How would you fix the memory leaks? Leaks 12 bytes of memory: 8 bytes for the allocated HeapInt object  $h$ pint points to  $+4$  bytes for the int the HeapInt instance allocates in its constructor.

Deleting the hpint ptr doesn't automatically delete what the pointer points to. Have to also delete hpint and then create a destructor that deletes the allocated int pointer  $x$ .

## **Exercise 2**

```
class HeapArr{
 public:
 HeapArr() { arr = new int[5]; }
 ~HeapArr() { delete [] arr_; }
private:
 int* arr_;
};
int main(int argc, char** argv) {
  HeapArr* hparr1 = new HeapArr;HeapArr* hparr2 = new HeapArr(*hparr1); // HeapArr's cctor
  delete hparr1;
  delete hparr2;
 return EXIT_SUCCESS;
}
```
Identify the memory error with the following code. Then fix it! Hint: Draw a memory diagram. What happens when hparr1 gets deleted?

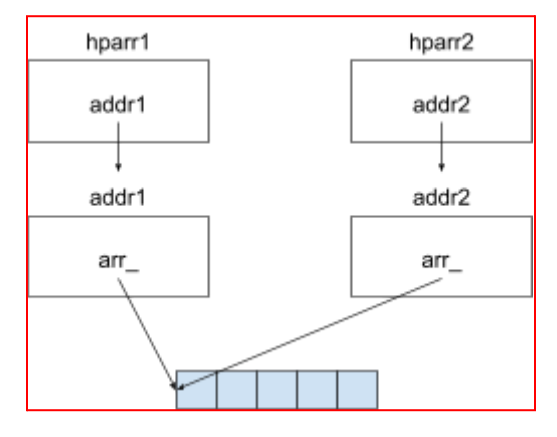

The default copy constructor does a shallow copy of the fields, so hparr2's arr points to the same array as hparr1's arr. When hparr1 gets deleted, so does its arr. But this arr is the same one hparr2's arr points to, so when hparr2 gets deleted, its arr has already been deleted, leading to an invalid delete (similar to a double free ()).

## *C++ Templates*

## **Exercise 3) Templates & Things**

Fill in the blanks below for the definition of a simple templated struct Node for a singly-linked list. The struct has two public fields: a value, which is a pointer of template type  $T$  pointing to a heap allocated payload, and a next, which is a pointer to another struct Node. The struct also has a two-argument constructor that takes a  $T$  pointer for  $value$  and another  $Node < T$  pointer for next.

```
template <typename T>
struct Node {
 Node(T* val, Node<T>* node): value(val), next(node) {}
 ~Node() { delete value; }
 T* value;
 Node<T>* next;
};
```
Remember that struct in C++ by default has its members being public, so no need to specify the access modifiers explicitly here.

## *C++'s Standard Library*

#### **Exercise 4) Standard Template Library**

Complete the function ChangeWords below. This function has as inputs a vector of strings, and a map of  $\langle$ string, string> key-value pairs. The function should return a new vector<string> value (not a pointer) that is a copy of the original vector except that every string in the original vector that is found as a key in the map should be replaced by the corresponding value from that key-value pair.

Example: if vector words is {"the", "secret", "number", "is", "xlii"} and map subs is {{"secret", "magic"}, {"xlii", "42"}}, then ChangeWords(words, subs) should return a new vector { "the", "magic", "number", "is", "42" }.

Hint: Remember that if m is a map, then referencing  $m[k]$  will insert a new key-value pair into the map if  $k$  is not already a key in the map. You need to be sure your code doesn't alter the map by adding any new key-value pairs. (Technical nit: subs is not a const parameter because you might want to use its operator  $[$  in your solution, and  $[$  is not a const function. It's fine to use [] as long as you don't actually change the contents of the map subs.)

Write your code below. Assume that all necessary headers have already been written for you.

```
using namespace std;
vector<string> ChangeWords(const vector<string> &words,
                          map<string,string> &subs) {
 vector<string> result;
  for (auto &word : words) {
   if (subs.find(word) != subs.end()) { }result.push_back(subs[word]);
    } else {
      result.push_back(word);
    }
  }
  return result;
}
```